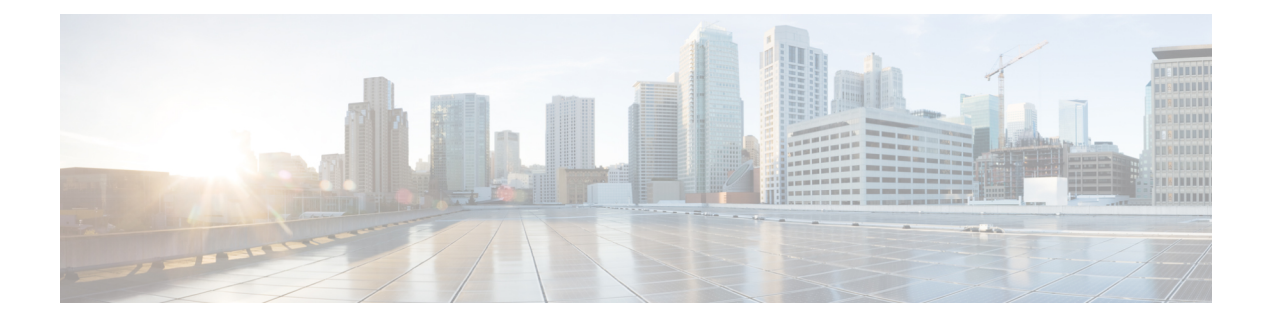

## **P Show Commands**

- show [param-list,](#page-2-0) on page 3
- show password [secure-mode,](#page-3-0) on page 4
- show password [strength-check,](#page-4-0) on page 5
- show [pmap-int-br](#page-5-0) interface br, on page 6
- show [pmap-int,](#page-6-0) on page 7
- show [policy-map,](#page-7-0) on page 8
- show [policy-map](#page-8-0) interface, on page 9
- show policy-map interface [control-plane,](#page-9-0) on page 10
- show [policy-map](#page-10-0) system, on page 11
- show policy-map type [control-plane,](#page-11-0) on page 12
- show policy-map type [network-qos,](#page-12-0) on page 13
- show [policy-map](#page-13-0) type psp, on page 14
- show port-channel [load-balance,](#page-14-0) on page 15
- show [port-profile,](#page-15-0) on page 16
- show [port-profile](#page-16-0) brief, on page 17
- show port-profile [expand-interface,](#page-17-0) on page 18
- show port-profile [sync-status,](#page-18-0) on page 19
- show [port-profile](#page-19-0) usage, on page 20
- show [privilege,](#page-20-0) on page 21
- show [processes,](#page-21-0) on page 22
- show [processes,](#page-22-0) on page 23
- show [processes](#page-23-0) cpu, on page 24
- show [processes](#page-24-0) cpu history, on page 25
- show [processes](#page-25-0) cpu module, on page 26
- show [processes](#page-26-0) log, on page 27
- show [processes](#page-27-0) log details, on page 28
- show [processes](#page-28-0) log pid, on page 29
- show [processes](#page-29-0) log vdc-all, on page 30
- show [processes](#page-30-0) memory, on page 31
- show [processes](#page-31-0) memory clis, on page 32
- show [processes](#page-32-0) memory shared, on page 33
- show [processes](#page-33-0) vdc, on page 34
- show [processes](#page-34-0) vdc, on page 35
- show [processes](#page-35-0) vdc, on page 36
- show [processes](#page-36-0) vdc, on page 37
- show [processes](#page-37-0) vdc, on page 38
- show [processes](#page-38-0) vdc, on page 39
- show pss [debug,](#page-39-0) on page 40
- show ptp [brief,](#page-40-0) on page 41
- show ptp [clock,](#page-41-0) on page 42
- show ptp clock [foreign-masters](#page-42-0) record, on page 43
- show ptp [corrections,](#page-43-0) on page 44
- show ptp [counters,](#page-44-0) on page 45
- show ptp [packet-trace,](#page-45-0) on page 46
- show ptp [parent,](#page-46-0) on page 47
- show ptp port [interface,](#page-47-0) on page 48
- show ptp [time-property,](#page-48-0) on page 49

## <span id="page-2-0"></span>**show param-list**

show param-list [ param-list-name <plistname> ] [ show-instance ]

#### **Syntax Description**

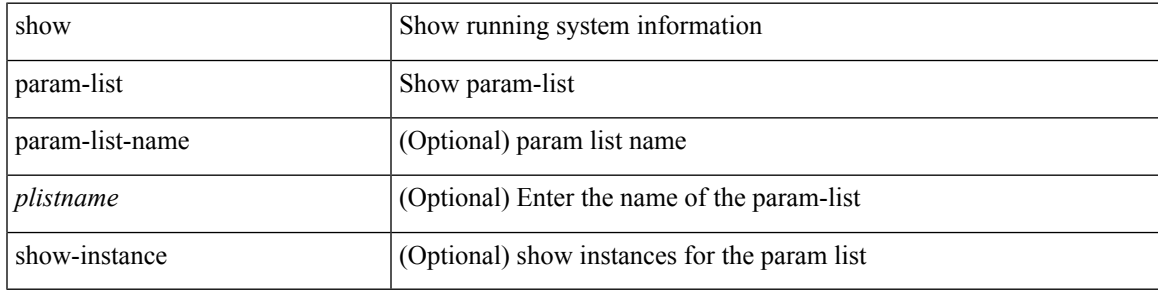

#### **Command Mode**

## <span id="page-3-0"></span>**show password secure-mode**

show password secure-mode

#### **Syntax Description**

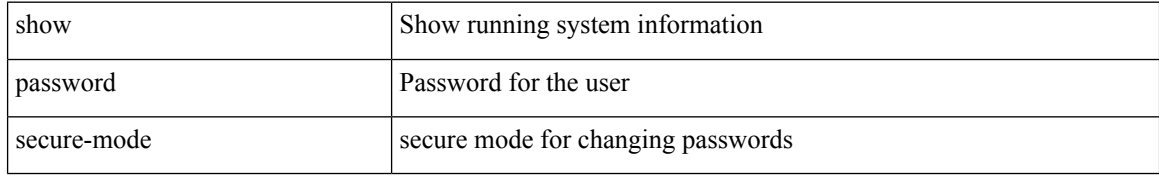

#### **Command Mode**

## <span id="page-4-0"></span>**show password strength-check**

show password strength-check

#### **Syntax Description**

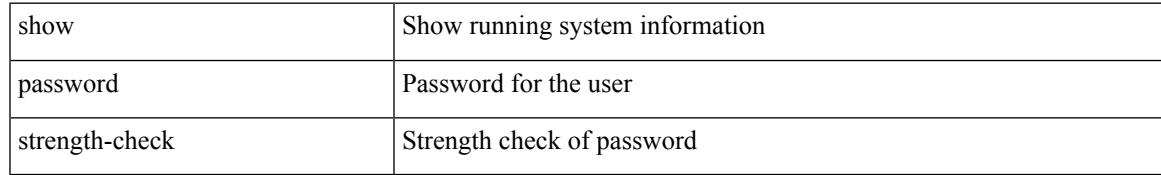

#### **Command Mode**

## <span id="page-5-0"></span>**show pmap-int-br interface br**

show pmap-int-br interface br

#### **Syntax Description**

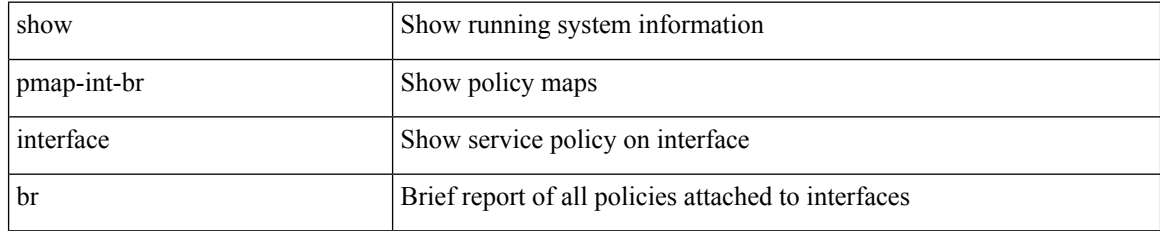

#### **Command Mode**

## <span id="page-6-0"></span>**show pmap-int**

show pmap-int { interface [ <iface-list> ] [ input | output ] [ type <qos-or-q> ] |

#### **Syntax Description**

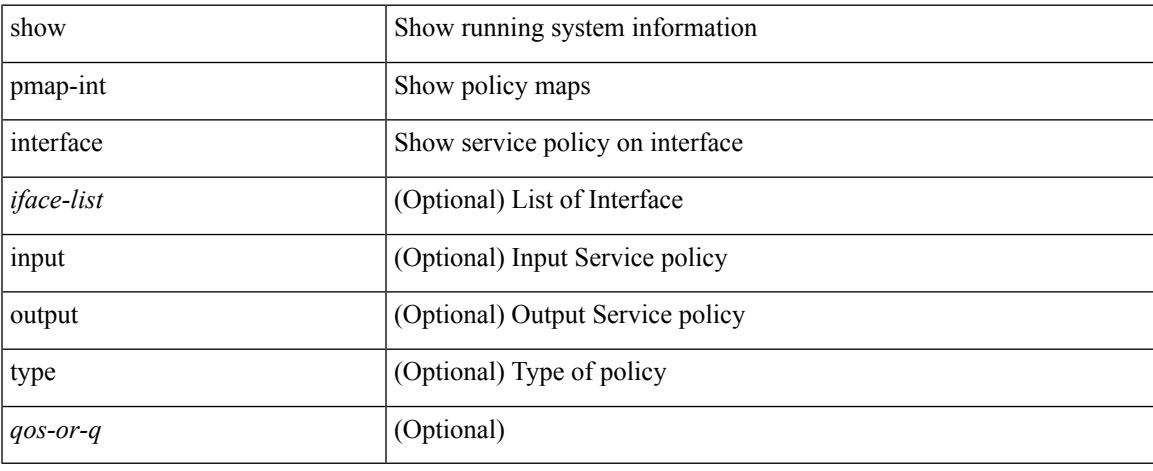

#### **Command Mode**

 $\bullet$  /exec

## <span id="page-7-0"></span>**show policy-map**

show policy-map [  $\{$  [ type qos ] [ <pmap-name-qos> ]  $\}$  |  $\{$  type queuing [ <pmap-name-que> ]  $\}$  ]

#### **Syntax Description**

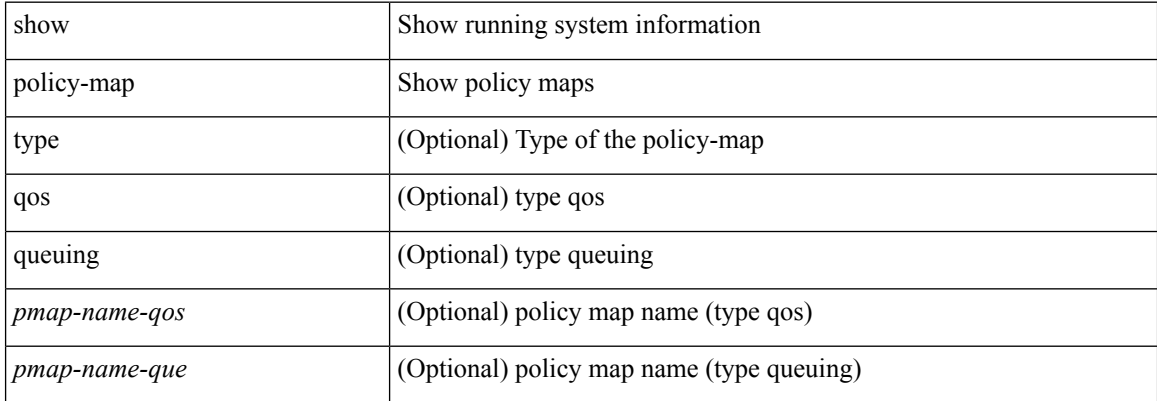

#### **Command Mode**

### <span id="page-8-0"></span>**show policy-map interface**

show policy-map interface { [  $\langle$  ifnum> ] } type psp { [  $\langle$   $\rangle$ pmap-name> [ client  $\langle$  clienttype>  $\langle$  clientID> ] ] | [ handle <ppf\_id> ] } { [ class-map-list { [ <cmap-name-plc> + ] | [ class-map-handle <ppf\_id1> + ] } ] }

#### **Syntax Description**

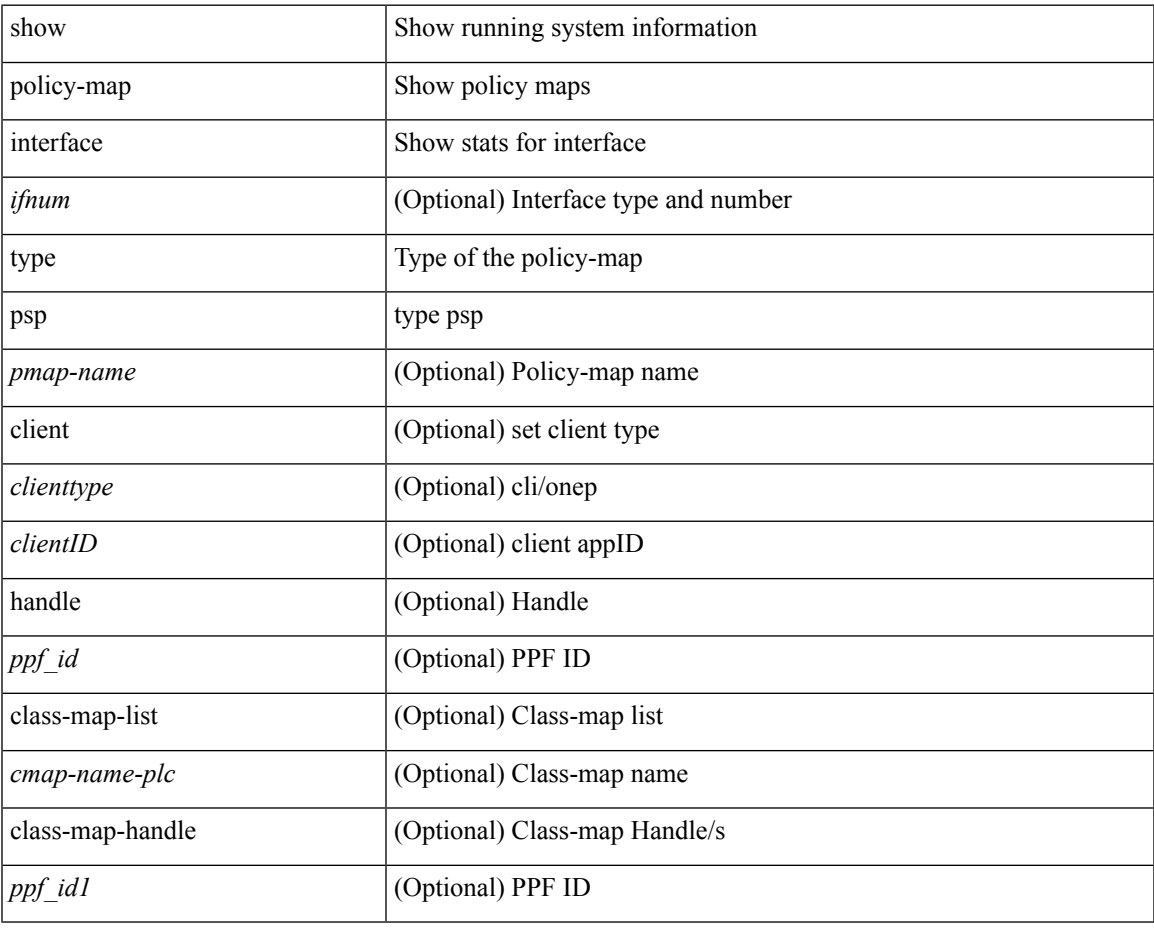

**Command Mode**

• /exec

# <span id="page-9-0"></span>**show policy-map interface control-plane**

show policy-map interface control-plane { [ module <slot-no-in> [ class <cmap-name> ] ] | [ class <cmap-name> [ module <slot-no-in> ] ] }

#### **Syntax Description**

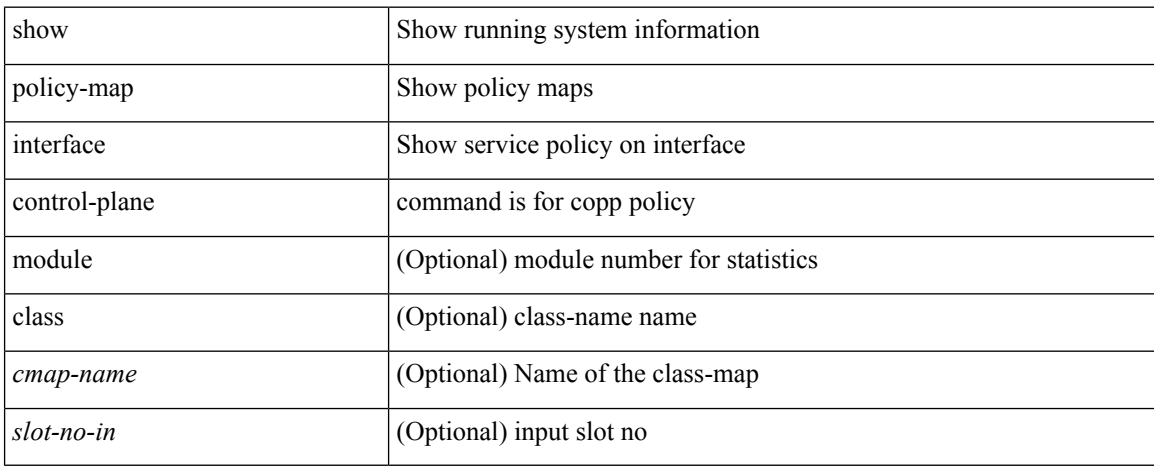

#### **Command Mode**

## <span id="page-10-0"></span>**show policy-map system**

show policy-map system [ type { network-qos | qos [ input2 ] | queuing [ input | output ] } ]

#### **Syntax Description**

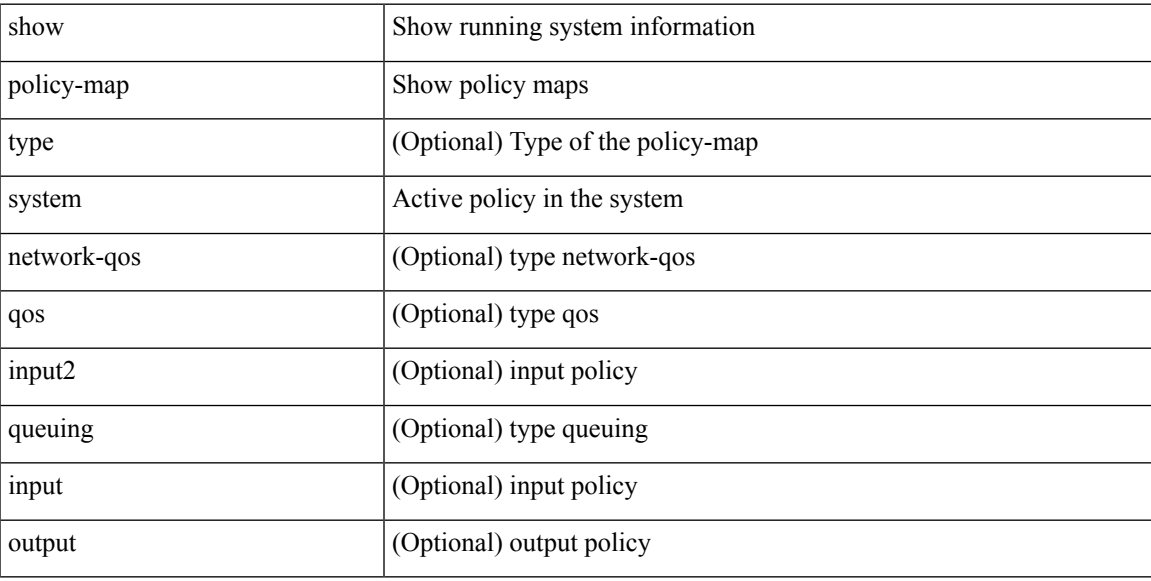

#### **Command Mode**

## <span id="page-11-0"></span>**show policy-map type control-plane**

show policy-map type control-plane [ expand ] [  $\{$  name <pmap-name>  $\}$  ]

#### **Syntax Description**

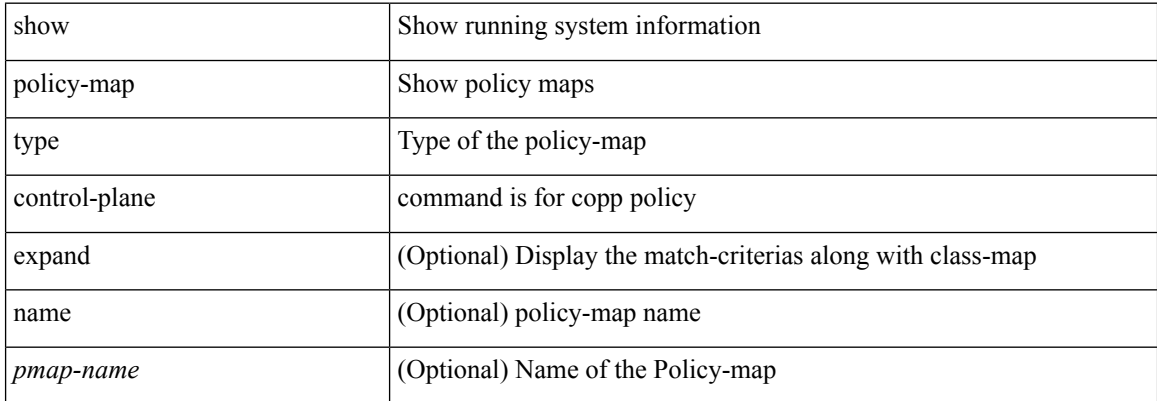

#### **Command Mode**

## <span id="page-12-0"></span>**show policy-map type network-qos**

show policy-map type network-qos [ <pmap-name-nq> ]

#### **Syntax Description**

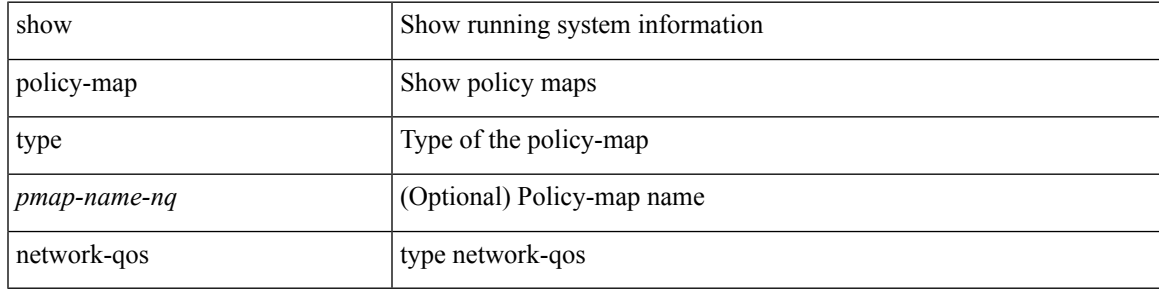

#### **Command Mode**

# <span id="page-13-0"></span>**show policy-map type psp**

show policy-map type psp { [ <pmap-name> [ client <clienttype> <clientID> ] [ cfg-mode <cfgmode> ] ] | [ handle <ppf\_id> ] }

#### **Syntax Description**

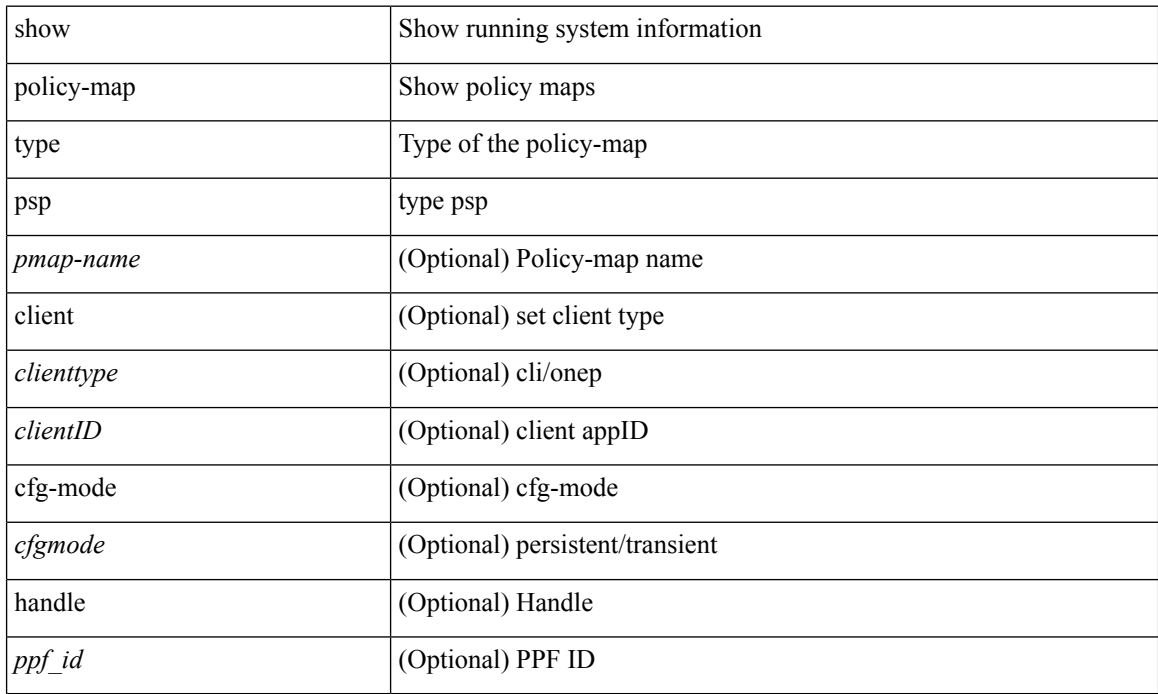

#### **Command Mode**

# <span id="page-14-0"></span>**show port-channel load-balance**

show port-channel load-balance  $\{$  [ module <module> ]  $|$   $\{$  fex  $\{$  all  $\}$   $\}$   $\}$ 

#### **Syntax Description**

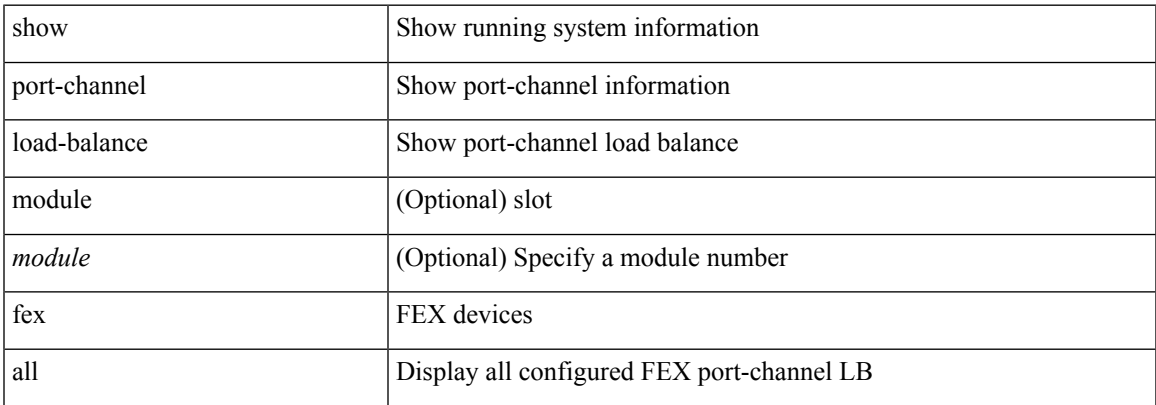

#### **Command Mode**

## <span id="page-15-0"></span>**show port-profile**

show port-profile [ name <all\_profile\_name> ]

#### **Syntax Description**

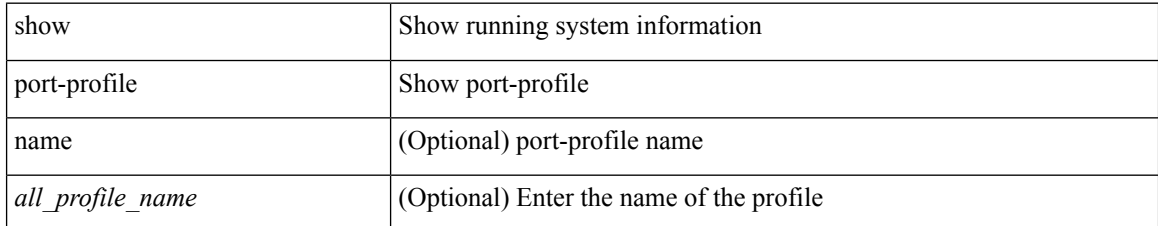

#### **Command Mode**

# <span id="page-16-0"></span>**show port-profile brief**

show port-profile brief

#### **Syntax Description**

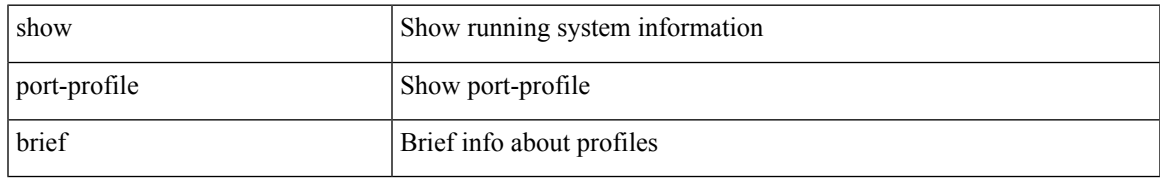

#### **Command Mode**

## <span id="page-17-0"></span>**show port-profile expand-interface**

show port-profile expand-interface [ name <all\_profile\_name> ]

#### **Syntax Description**

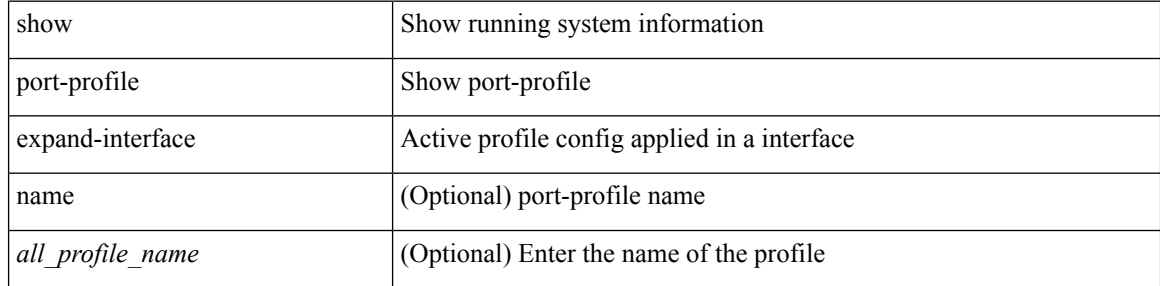

#### **Command Mode**

## <span id="page-18-0"></span>**show port-profile sync-status**

show port-profile sync-status [ interface <intfname> ]

#### **Syntax Description**

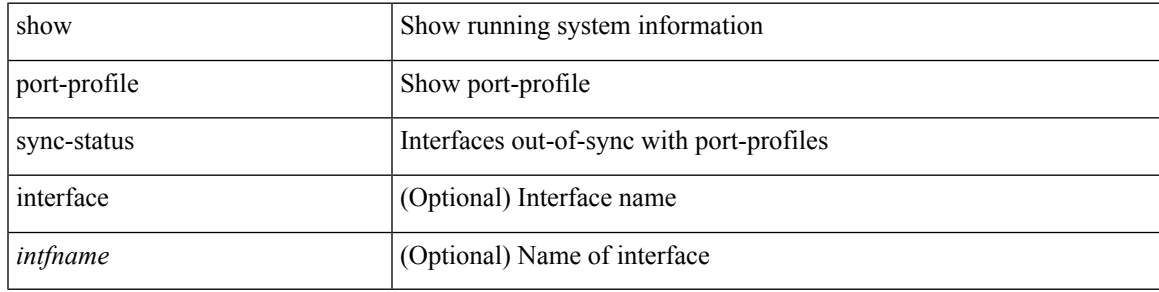

#### **Command Mode**

## <span id="page-19-0"></span>**show port-profile usage**

show port-profile usage [ name <all\_profile\_name> ]

#### **Syntax Description**

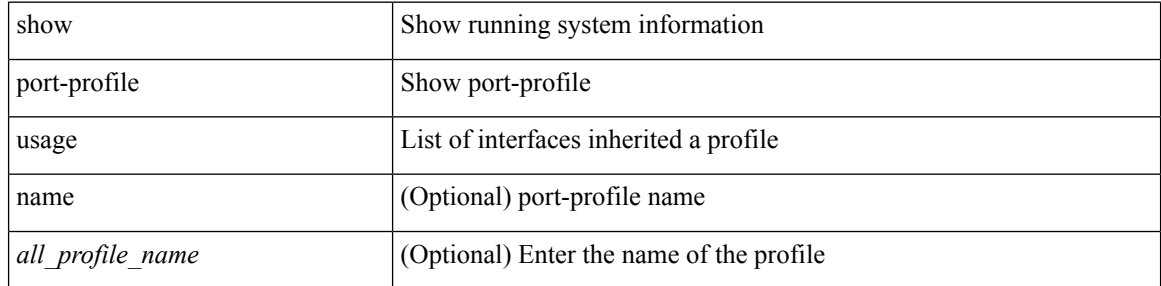

#### **Command Mode**

## <span id="page-20-0"></span>**show privilege**

show privilege

#### **Syntax Description**

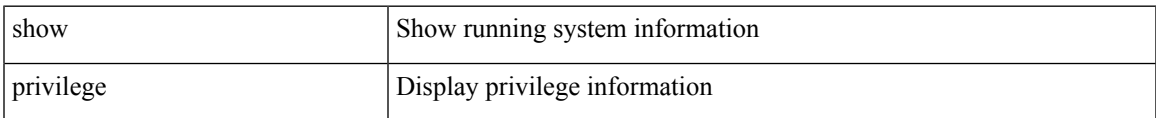

#### **Command Mode**

## <span id="page-21-0"></span>**show processes**

show processes

#### **Syntax Description**

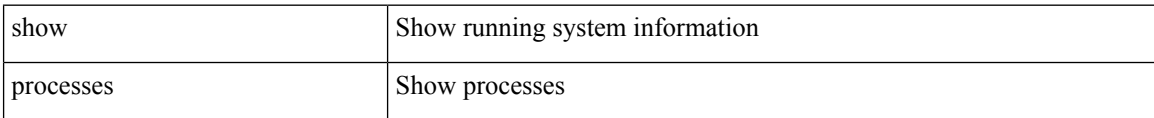

#### **Command Mode**

### <span id="page-22-0"></span>**show processes**

show processes { version | threads } [ <comp-string> ]

#### **Syntax Description**

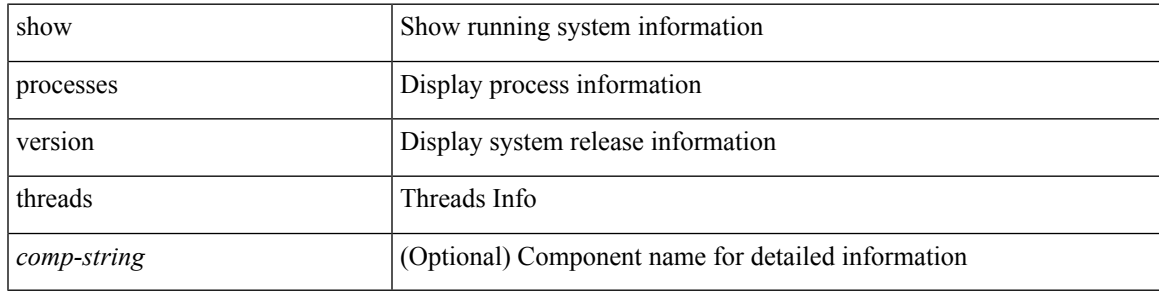

**Command Mode**

## <span id="page-23-0"></span>**show processes cpu**

show processes cpu [ sort ]

#### **Syntax Description**

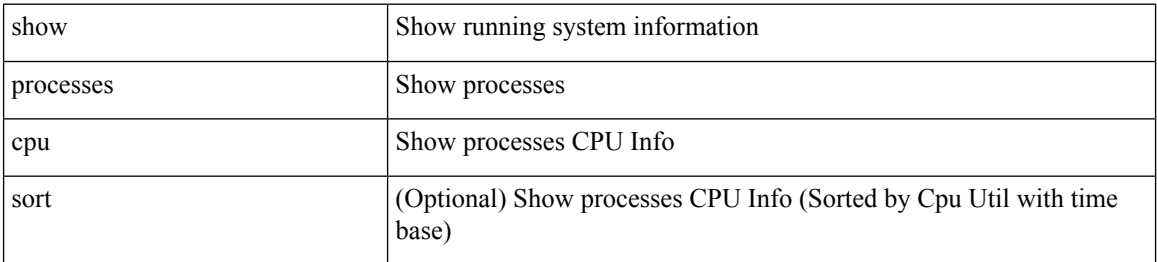

#### **Command Mode**

## <span id="page-24-0"></span>**show processes cpu history**

show processes cpu history

#### **Syntax Description**

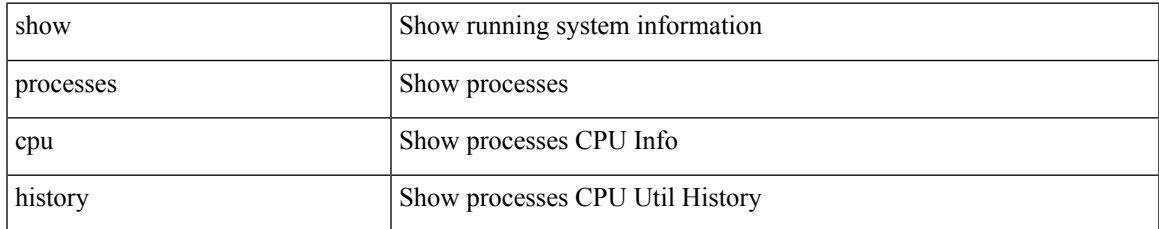

#### **Command Mode**

### <span id="page-25-0"></span>**show processes cpu module**

show processes cpu module <i0>

#### **Syntax Description**

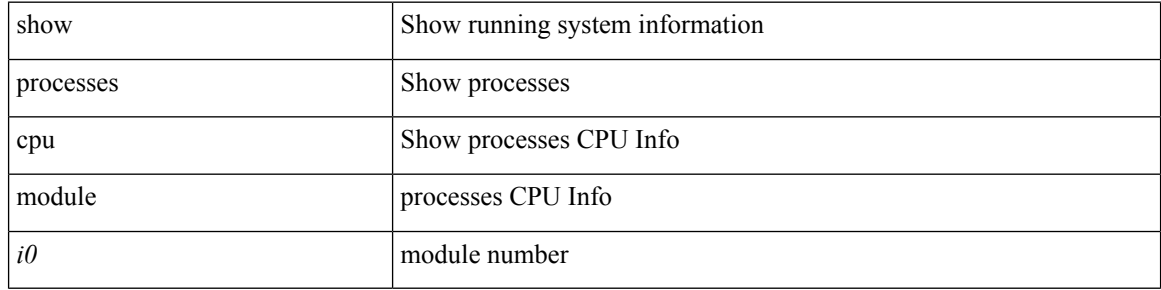

#### **Command Mode**

I

## <span id="page-26-0"></span>**show processes log**

show processes log

#### **Syntax Description**

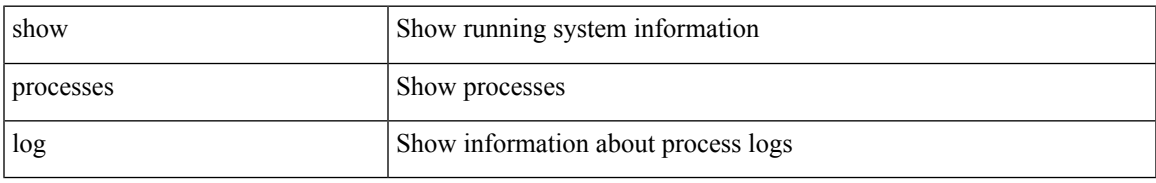

#### **Command Mode**

## <span id="page-27-0"></span>**show processes log details**

show processes log details

#### **Syntax Description**

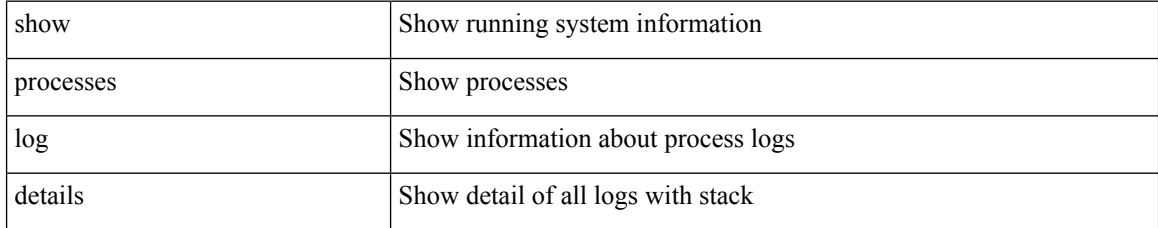

**Command Mode**

## <span id="page-28-0"></span>**show processes log pid**

show processes log pid <i0>

#### **Syntax Description**

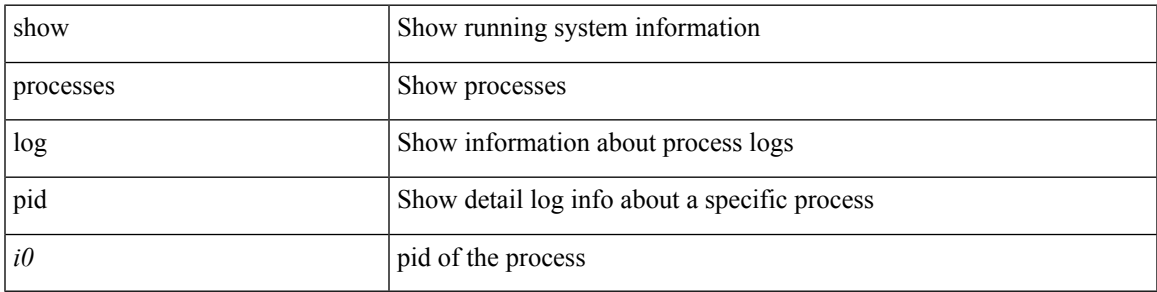

#### **Command Mode**

## <span id="page-29-0"></span>**show processes log vdc-all**

show processes log vdc-all

#### **Syntax Description**

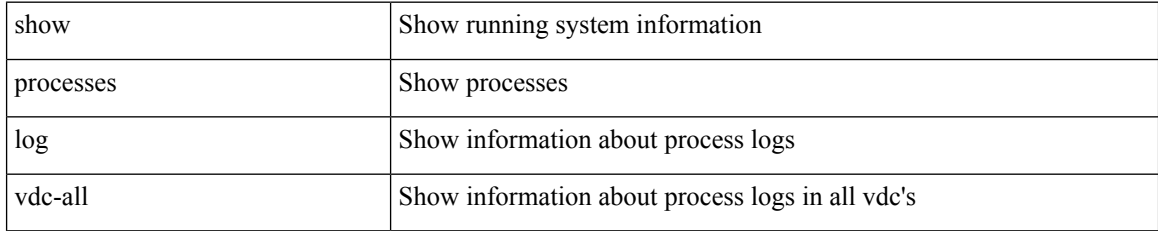

#### **Command Mode**

### <span id="page-30-0"></span>**show processes memory**

show processes memory

#### **Syntax Description**

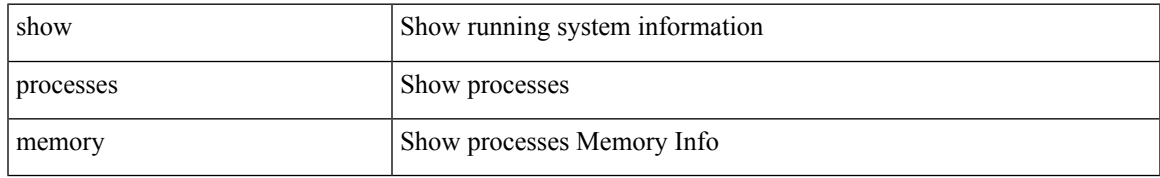

#### **Command Mode**

### <span id="page-31-0"></span>**show processes memory clis**

show processes memory clis [ shared | private ]

#### **Syntax Description**

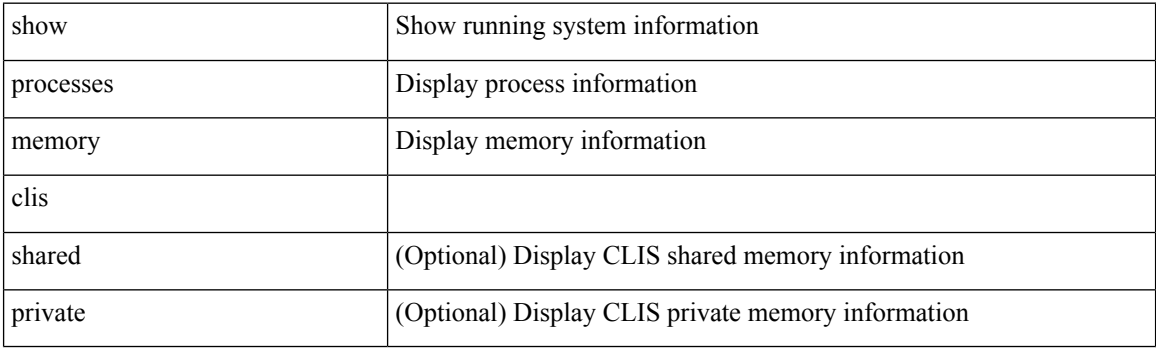

**Command Mode**

## <span id="page-32-0"></span>**show processes memory shared**

show processes memory shared [ detail | dynamic ]

#### **Syntax Description**

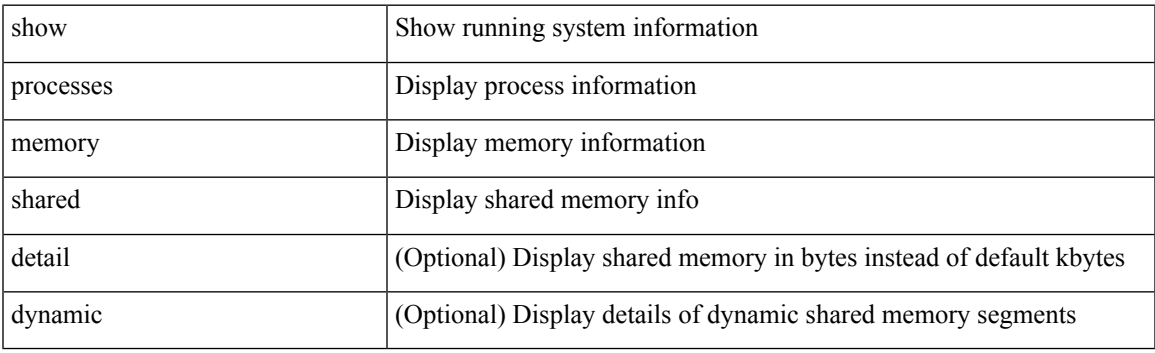

**Command Mode**

## <span id="page-33-0"></span>**show processes vdc**

show processes vdc <e-vdc2>

#### **Syntax Description**

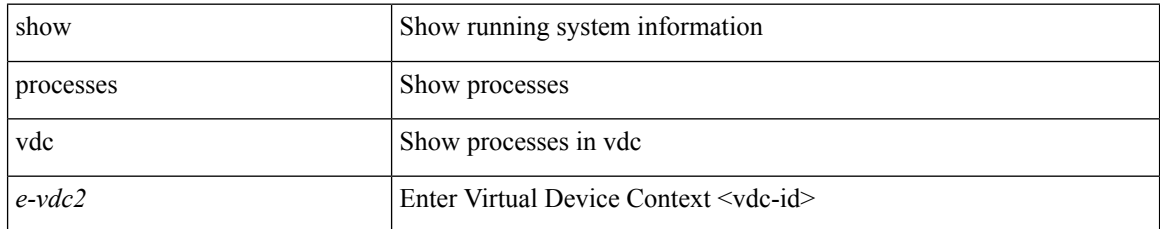

#### **Command Mode**

## <span id="page-34-0"></span>**show processes vdc**

show processes vdc <e-vdc2> cpu

#### **Syntax Description**

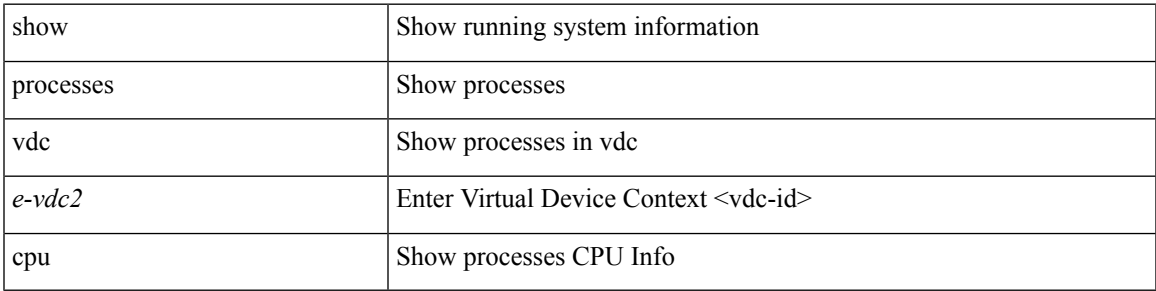

**Command Mode**

I

## <span id="page-35-0"></span>**show processes vdc**

show processes vdc <e-vdc2> log

#### **Syntax Description**

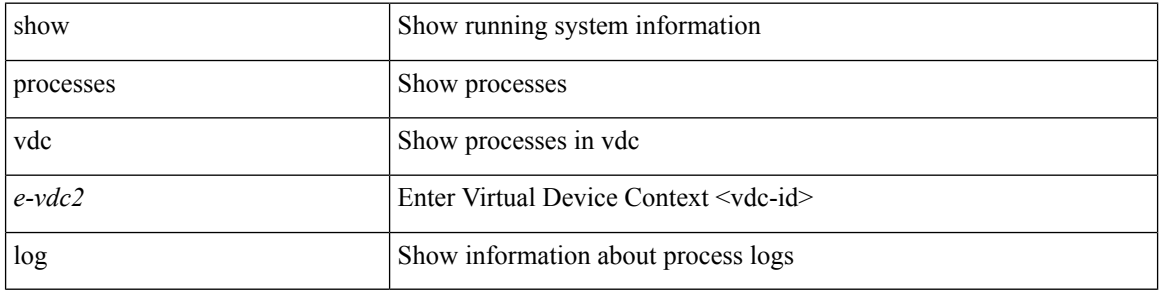

#### **Command Mode**

## <span id="page-36-0"></span>**show processes vdc**

show processes vdc <e-vdc2> log details

#### **Syntax Description**

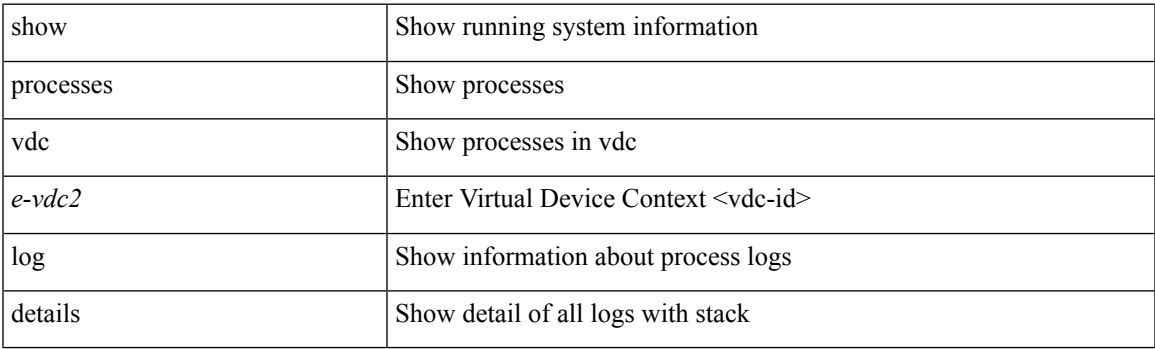

**Command Mode**

## <span id="page-37-0"></span>**show processes vdc**

show processes vdc <e-vdc2> log pid <i1>

#### **Syntax Description**

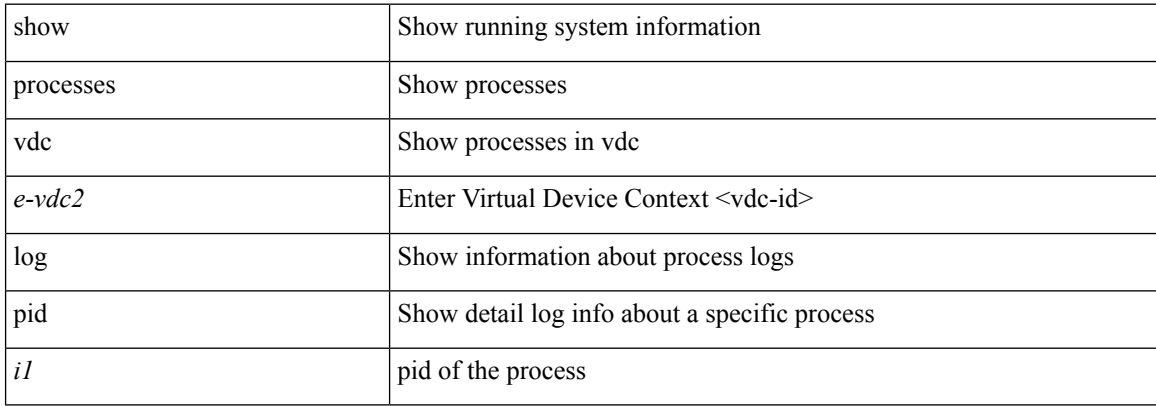

#### **Command Mode**

## <span id="page-38-0"></span>**show processes vdc**

show processes vdc <e-vdc2> memory

#### **Syntax Description**

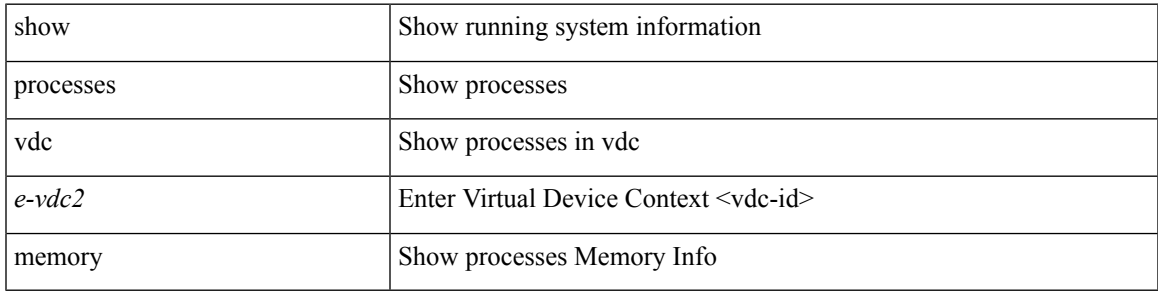

**Command Mode**

I

## <span id="page-39-0"></span>**show pss debug**

show pss debug

#### **Syntax Description**

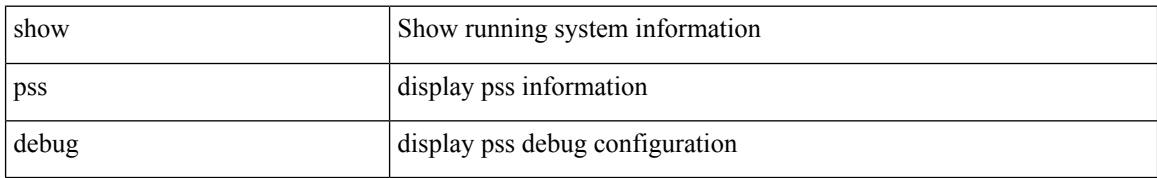

#### **Command Mode**

I

## <span id="page-40-0"></span>**show ptp brief**

show ptp brief

#### **Syntax Description**

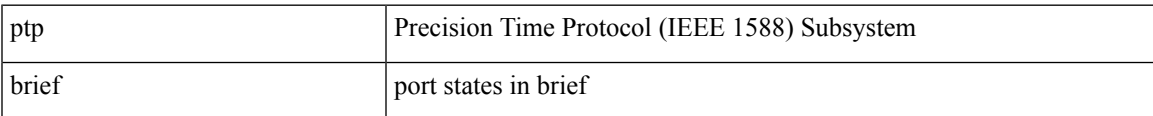

#### **Command Mode**

# <span id="page-41-0"></span>**show ptp clock**

show ptp clock

#### **Syntax Description**

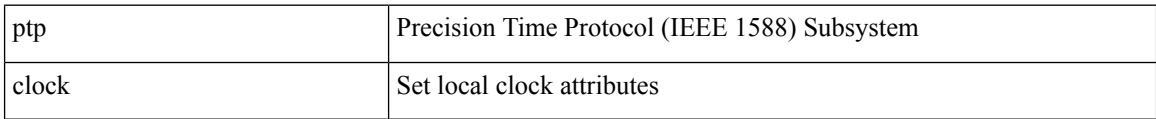

#### **Command Mode**

### <span id="page-42-0"></span>**show ptp clock foreign-masters record**

show ptp clock foreign-masters record [ interface <if0> ]

#### **Syntax Description**

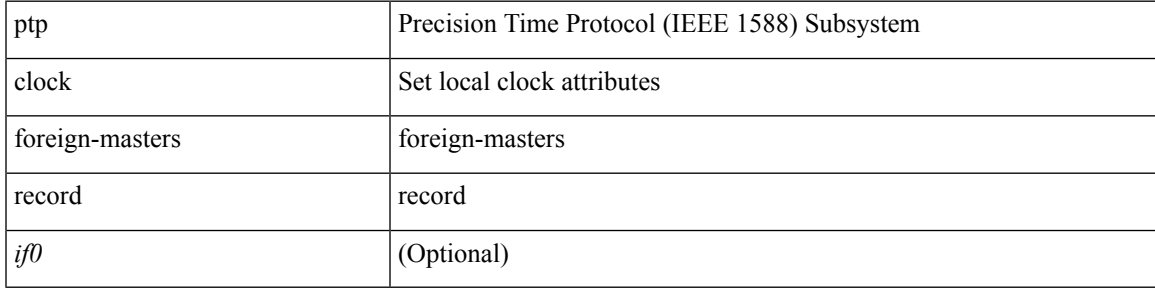

**Command Mode**

## <span id="page-43-0"></span>**show ptp corrections**

show ptp corrections

#### **Syntax Description**

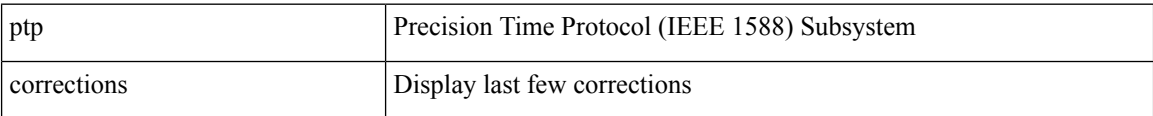

#### **Command Mode**

I

## <span id="page-44-0"></span>**show ptp counters**

show ptp counters { interface  $\langle$  if 0> | all }

#### **Syntax Description**

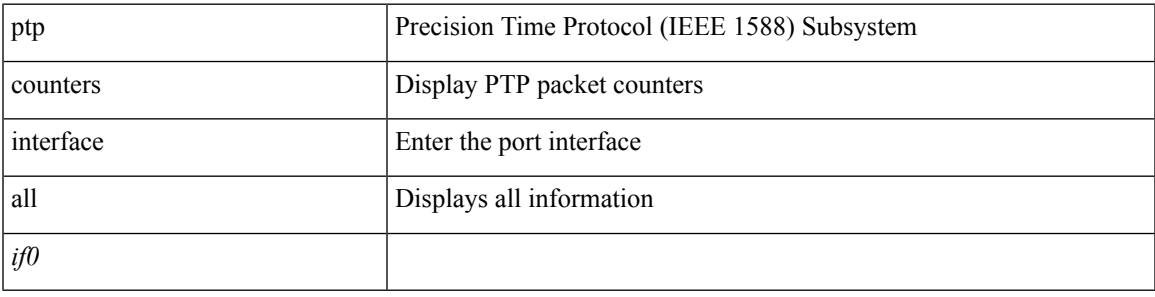

**Command Mode**

## <span id="page-45-0"></span>**show ptp packet-trace**

show ptp packet-trace

#### **Syntax Description**

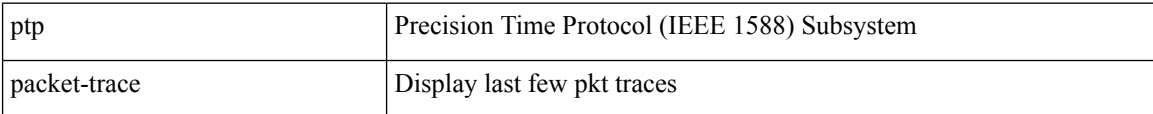

#### **Command Mode**

## <span id="page-46-0"></span>**show ptp parent**

show ptp parent

#### **Syntax Description**

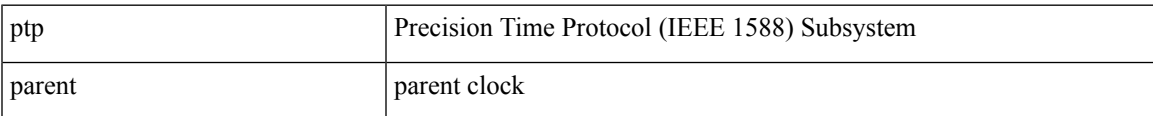

#### **Command Mode**

## <span id="page-47-0"></span>**show ptp port interface**

show ptp port interface <if0>

#### **Syntax Description**

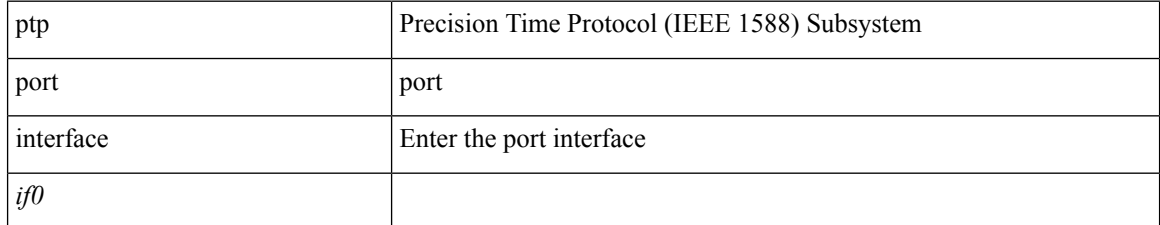

#### **Command Mode**

## <span id="page-48-0"></span>**show ptp time-property**

show ptp time-property

#### **Syntax Description**

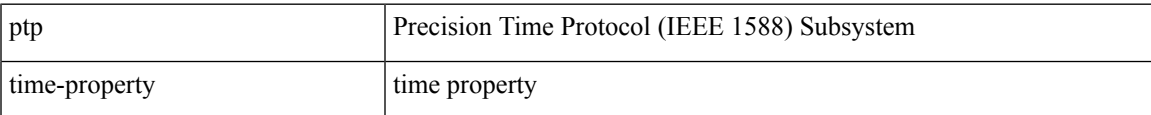

#### **Command Mode**

 $\mathbf{l}$ 

ı